# Problem A. Grid with Arrows

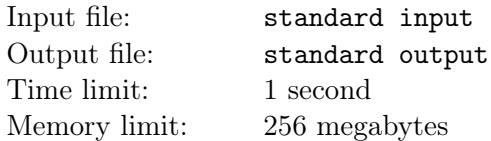

BaoBao has just found a grid with *n* rows and *m* columns in his left pocket, where the cell in the *j*th column of the *i*-th row (indicated by  $(i, j)$ ) contains an arrow (pointing either upwards, downwards, leftwards or rightwards) and an integer  $a_{i,j}$ .

,

BaoBao decides to play a game with the grid. He will first select a cell as the initial cell and tick it. After ticking a cell (let's say BaoBao has just ticked cell (*i, j*)), BaoBao will go on ticking another cell according to the arrow and the integer in cell (*i, j*).

- *•* If the arrow in cell (*i, j*) points upwards, BaoBao will go on ticking cell (*i − ai,j , j*) if it exists.
- If the arrow in cell  $(i, j)$  points downwards, BaoBao will go on ticking cell  $(i + a_{i,j}, j)$  if it exists.
- *•* If the arrow in cell (*i, j*) points leftwards, BaoBao will go on ticking cell (*i, j − ai,j* ) if it exists.
- If the arrow in cell  $(i, j)$  points rightwards, BaoBao will go on ticking cell  $(i, j + a_{i,j})$  if it exists.

If the cell BaoBao decides to tick does not exist, or if the cell is already ticked, the game ends.

BaoBao is wondering if he can select a proper initial cell, so that he can tick every cell in the grid exactly once before the game ends. Please help him find the answer.

#### Input

There are multiple test cases. The first line contains an integer *T*, indicating the number of test cases. For each test case:

The first line contains two integers *n* and  $m$  ( $1 \leq n \times m \leq 10^5$ ), indicating the number of rows and columns of the grid.

For the following *n* lines, the *i*-th line contains a string  $s_i$  consisting of lowercased English letters ( $|s_i| = m$ ,  $s_{i,j}$  ∈ {'u' (ascii: 117)*,* 'd' (ascii: 100)*,* 'l' (ascii: 108)*,* 'r' (ascii: 114)}), where  $s_{i,j}$  indicates the direction of arrow in cell  $(i, j)$ .

- If  $s_{i,j} = \mathbf{u}$ , the arrow in cell  $(i, j)$  points upwards.
- If  $s_{i,j} = \{d\}$ , the arrow in cell  $(i,j)$  points downwards.
- If  $s_{i,j} = 1$ ', the arrow in cell  $(i, j)$  points leftwards.
- If  $s_{i,j} = \text{`r'},$  the arrow in cell  $(i,j)$  points rightwards.

For the following *n* lines, the *i*-th line contains *m* integers  $a_{i,1}, a_{i,2}, \ldots, a_{i,m}$  ( $1 \leq a_{i,j} \leq \max(n,m)$ ), where  $a_{i,j}$  indicates the integer in cell  $(i,j)$ .

It's guaranteed that the sum of  $n \times m$  of all test cases does not exceed  $10^6$ .

#### **Output**

For each test case output one line. If BaoBao can find a proper initial cell, print "Yes" (without quotes), otherwise print "No" (without quotes).

## Example

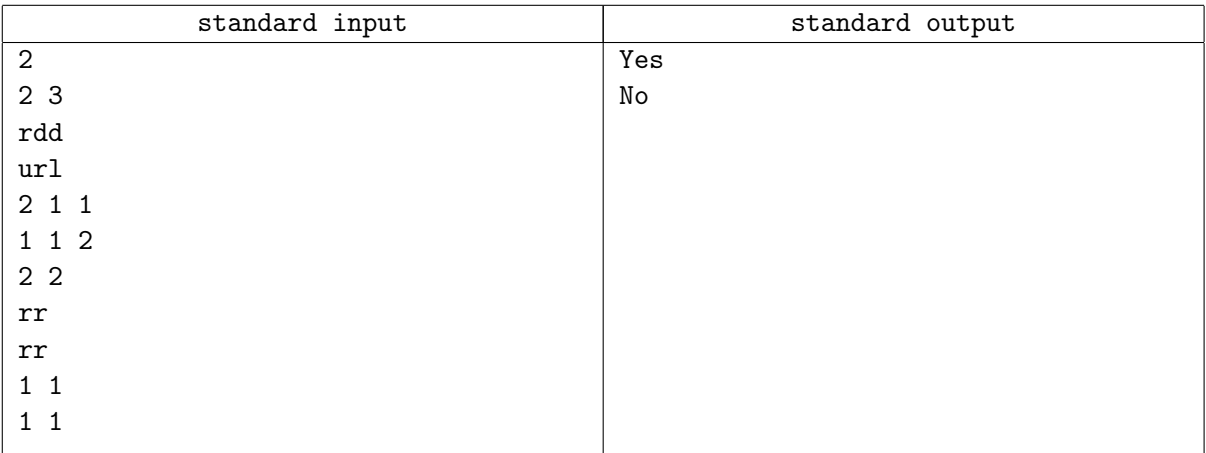

,

### **Note**

For the first sample test case, BaoBao can select cell (1, 2) as the initial cell, so that he can tick all the cells exactly once in the following order:  $(1, 2)$ ,  $(2, 2)$ ,  $(2, 3)$ ,  $(2, 1)$ ,  $(1, 1)$ ,  $(1, 3)$ .

For the second sample test case, BaoBao can only tick at most 2 cells no matter which cell is selected as the initial cell.